**PROGRAMME DE SUPPORT NUTANIX** Assistance à travers le monde

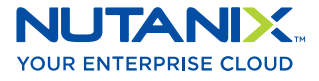

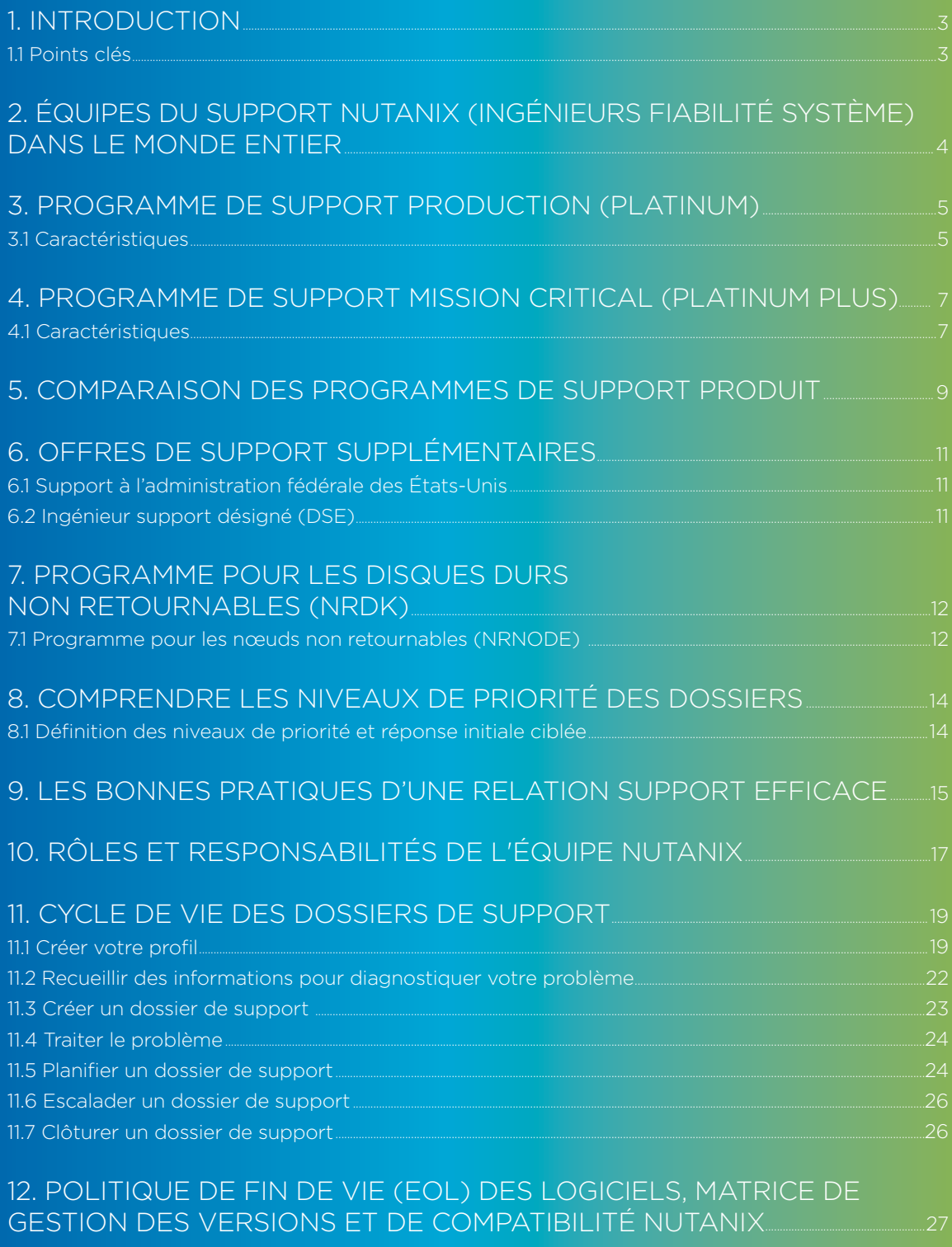

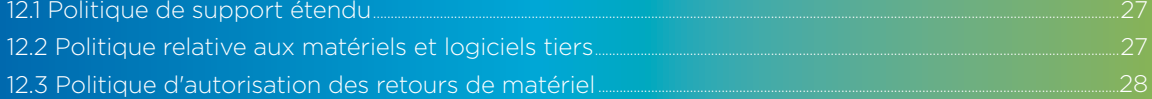

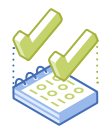

## 1. INTRODUCTION

Merci d'avoir choisi les produits et les offres de support Nutanix. Le support mondial de Nutanix offre des programmes de premier ordre afin de répondre aux exigences technologiques de votre entreprise. Nous sommes pleinement conscients de l'investissement que vous avez fait dans nos produits et souhaitons le compléter par un support réactif de qualité pour garantir votre succès.

Votre entreprise est d'une grande valeur pour nous et, dans le cadre de notre engagement, nous avons créé ce document pour répondre à vos questions sur les offres et les fonctionnalités relatives aux différents niveaux de support.

#### 1.1 Points clés

- Une présence globale avec des centres de support aux États-Unis (côte est-Durham, NC et côte ouest-San José, CA), Sydney-AU, Pékin-CN, Tokyo-JP, Mexico-MX, Amsterdam-NL, Bangalore-IN et Pune-IN
- Des experts technologiques de premier plan (VCP, vExperts, CCIE, MSFT, Linux) et des professionnels de la plateforme Nutanix avec de nombreuses années d'expérience dans l'assistance relative aux solutions de datacenter
- Disponibilité du support 24 h/24, 7 j/7, 365 j/an avec un remplacement des pièces en quatre heures pour les clients possédant des applications critiques
- Accès au portail de support Nutanix pour bénéficier d'un support proactif et consulter les dernières informations sur nos produits, les articles de notre base de connaissances, notre documentation, ainsi que les téléchargements et la FAQ
- Pour un traitement rapide et efficace des demandes clients, chaque centre de support possède un environnement de test permettant la reproduction des incidents

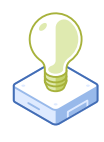

# 2. ÉQUIPES DU SUPPORT NUTANIX (INGÉNIEURS FIABILITÉ SYSTÈMES) DANS LE MONDE ENTIER

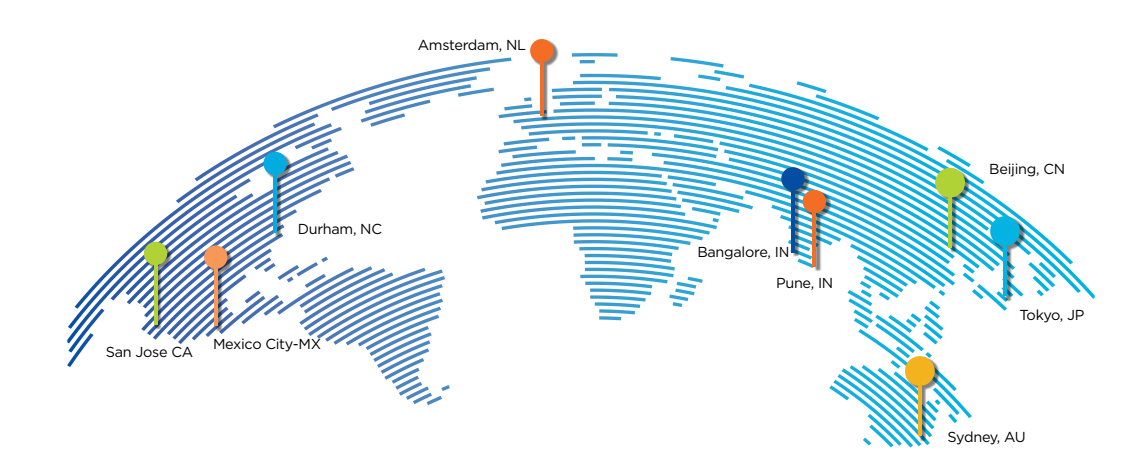

Les équipes du support Nutanix sont situées en Australie, au Japon, en Chine, en Inde (Bangalore et Pune), aux Pays-Bas, au Mexique (Mexico), et aux États-Unis (côte est-Durham, NC et côte ouest-San Jose, CA). Nutanix utilise le modèle de support continu « Follow the Sun » pour offrir une assistance 24 heures sur 24, 7 jours sur 7, 365 jours par an.

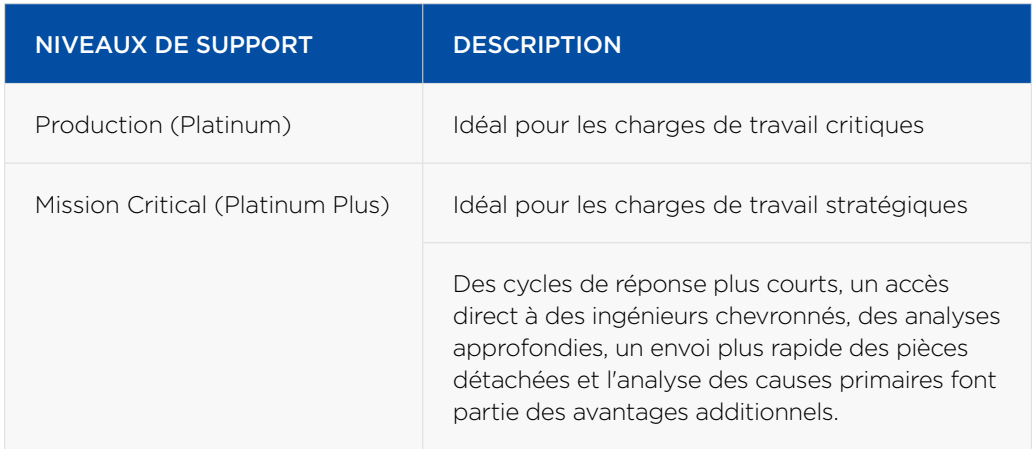

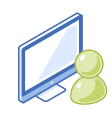

# 3. PROGRAMME DE SUPPORT PRODUCTION (PLATINUM)

Le programme de support Production de Nutanix est conçu pour les entreprises de moyenne et grande tailles qui ont recours à des opérations critiques 24 h/24 et 7 j/7. Le plan de service Production permet aux clients de bénéficier d'un accès permanent au personnel d'assistance, avec une prise en charge prioritaire des appels et des dossiers, ainsi qu'une présence du service de réparation dès le jour ouvrable suivant pour l'appliance Nutanix. Ce programme est disponible en forfait de 1 à 5 ans.

### 3.1 Caractéristiques

- Support téléphonique et web 24 h/24, 7 j/7 : Les ingénieurs chargés du support Nutanix peuvent répondre aux questions techniques et fournir leur aide pour toute question relative au fonctionnement de l'équipement, 24 heures sur 24. Vous pouvez retrouver les numéros de téléphone par pays à l'adresse : [https://www.nutanix.com/](https://www.nutanix.com/support-services/product-support/support-phone-numbers) [support-services/product-support/support-phone-numbers](https://www.nutanix.com/support-services/product-support/support-phone-numbers)
- Traitement prioritaire des appels : Les appels des clients vers Nutanix reçoivent un statut prioritaire et sont traités par le premier ingénieur support disponible.
- Forfait d'abonnement logiciel (Software) : Le client peut utiliser toutes les versions des logiciels publiés, incluant les correctifs, les patchs et les versions majeures publiés durant la période pendant laquelle le contrat de support est en vigueur. Notez que les fonctionnalités supplémentaires implémentées dans les nouvelles versions peuvent requérir l'achat d'une licence supplémentaire afin de pouvoir les utiliser. Les clients disposant d'un abonnement logiciel actif seront alertés des nouvelles versions et pourront les télécharger à partir d'un emplacement fourni par le support Nutanix. Veuillez vous référer aux sections « Politique de fin de vie (EOL) des logiciels » (pages 27 et 28) pour plus de détails. Vous pouvez également consulter les politiques en vigueur relatives au matériel et aux logiciels sur notre site web [https://www.nutanix.](https://www.nutanix.com/support-services/product-support/policies) [com/support-services/product-support/policies](https://www.nutanix.com/support-services/product-support/policies)
- Surveillance Pulse and Alerts : Un système d'alerte automatisé envoie régulièrement des rapports d'état du système et des alertes au support Nutanix aussitôt que surviennent des événements critiques affectant le système. Les ingénieurs support Nutanix utilisent les informations de ces notifications pour réagir face aux problèmes potentiels et les prévenir, ou pour résoudre rapidement les problèmes identifiés. Une fois la défaillance d'un composant matériel confirmée, Nutanix enverra la pièce détachée concernée ainsi qu'un technicien pour effectuer la réparation. Pour en savoir plus sur Pulse et sur le fonctionnement des alertes, veuillez visiter notre site à l'adresse : <http://go.nutanix.com/rs/nutanix/images/pulse-datasheet.pdf>

La surveillance Pulse identifie de manière proactive les événements tels que :

- Panne de disque dur
- Panne de ventilateur
- Panne du module d'alimentation
- Événements logiciels
- Problèmes de température
- Support pour les pièces de rechange et planification logistique intégrée. Le jour ouvrable suivant (entre 8 h et 17 h), Nutanix stocke des pièces de rechange dans des emplacements stratégiques en Amérique du Nord, EMEA, et APJ.
- Ressources en ligne : Le portail web du support Nutanix met à disposition une documentation complète sur les produits et offre un accès aux logiciels, aux correctifs, à une base de connaissances, ainsi qu'à des fonctionnalités de recherche inédites et d'autres informations pratiques. Les clients peuvent créer un dossier à tout moment sur le site web du support à l'adresse portal.nutanix.com. Si vous n'avez pas de compte, veuillez vous enregistrer sur portal.nutanix.com. En cas de problème avec la création de compte, veuillez envoyer un e-mail à [portal-accounts@nutanix.com.](mailto:mailto:portal-accounts%40nutanix.com?subject=) Si vous avez besoin d'une assistance d'urgence, veuillez nous contacter en utilisant le numéro de téléphone de votre pays que vous trouverez à l'adresse [https://www.nutanix.com/](https://www.nutanix.com/support-services/product-support/support-phone-numbers) [support-services/product-support/support-phone-numbers](https://www.nutanix.com/support-services/product-support/support-phone-numbers)

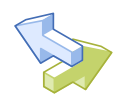

# 4. PROGRAMME DE SUPPORT MISSION CRITICAL (PLATINUM PLUS)

Le programme de support Mission Critical est conçu pour les entreprises de grande taille qui ont recours à des produits Nutanix dans un environnement critique 24x7 et qui ne peuvent pas se permettre une perte de production. Le plan de support Mission Critical permet aux clients de bénéficier d'un traitement prioritaire des appels et des dossiers 24 heures sur 24, d'un accès direct à des ingénieurs chevronnés et à une intervention sur site en 4 heures au plus. Ce programme est disponible en forfait de 1 à 5 ans.

#### 4.1 Caractéristiques

- Support téléphonique et web 24 h/24, 7 j/7 : Les ingénieurs chargés de la fiabilité des systèmes de Nutanix peuvent répondre aux questions techniques et fournir leur aide pour toute question relative au fonctionnement de l'équipement, 24 heures sur 24. Vous pouvez retrouver les numéros de téléphone par pays à l'adresse : <https://www.nutanix.com/support-services/product-support/support-phone-numbers>
- Traitement prioritaire des appels : Les appels des clients reçoivent un statut prioritaire et sont traités par le premier ingénieur disponible. Les délais de réponse sont deux fois plus courts que tout autre niveau de service. De plus, ce niveau de service garantit d'être mis en relation avec les ingénieurs les plus chevronnés.
- Livraison des pièces de rechange dans les 4 heures : Lorsqu'une intervention matérielle est requise sur site, Nutanix enverra des techniciens agréés sur le site du client pour rétablir le bon fonctionnement de l'équipement. Les techniciens arriveront sur place dans les 4 heures suivant le diagnostic de la pièce défectueuse par Nutanix. Ce service sera disponible 24 h/24, 7 j/7 et 365 j/an. Les clients qui préfèrent ne pas attendre la réparation sur site peuvent acheter un kit de pièces de rechange qui comprend des pièces susceptibles d'être remplacées.
- Forfait d'abonnement logiciel (Software) : Le client peut utiliser toutes les versions des logiciels publiés, incluant les correctifs, les patchs et les versions majeures publiés durant la période pendant laquelle le contrat de support est en vigueur. Notez que les fonctionnalités supplémentaires implémentées dans les nouvelles versions peuvent requérir l'achat d'une licence supplémentaire afin de pouvoir les utiliser. Les clients disposant d'un abonnement logiciel actif seront alertés des nouvelles versions et pourront les télécharger à partir d'un emplacement fourni par le support Nutanix. Veuillez vous référer aux sections « Politique de fin de vie (EOL) des logiciels » (pages 27 et 28) pour plus de détails. Vous pouvez également consulter les politiques en vigueur relatives au matériel et aux logiciels sur notre site web [https://www.nutanix.](https://www.nutanix.com/support-services/product-support/policies) [com/support-services/product-support/policies](https://www.nutanix.com/support-services/product-support/policies)

• Alertes et monitoring Pulse : Un système d'alerte automatisé envoie régulièrement des rapports d'état du système et des alertes au support Nutanix aussitôt que surviennent des événements critiques affectant le système. Les ingénieurs support Nutanix utilisent les informations de ces notifications pour éviter des problèmes potentiels, ou pour résoudre rapidement les problèmes identifiés. Une fois la défaillance d'un composant matériel confirmée, Nutanix enverra la pièce détachée concernée ainsi qu'un technicien (FE) pour effectuer la réparation. Pour en savoir plus sur Pulse et sur le fonctionnement des alertes, veuillez visiter notre site à l'adresse : [http://go.nutanix.com/rs/](http://go.nutanix.com/rs/nutanix/images/pulse-datasheet.pdf) [nutanix/images/pulse-datasheet.pdf](http://go.nutanix.com/rs/nutanix/images/pulse-datasheet.pdf)

La surveillance Pulse identifie de manière proactive les événements tels que :

- Panne de disque dur
- Panne de ventilateur
- Panne du module d'alimentation
- Événements logiciels
- Problèmes de température
- Support pour les pièces de rechange et planification logistique intégrée. Afin de garantir une résolution rapide des problèmes, Nutanix stocke des pièces de rechange dans des emplacements stratégiques en Amérique du Nord, dans l'EMEA et en Asie.
- Ressources en ligne. Le portail web du support Nutanix met à disposition une documentation complète sur les produits et offre un accès aux logiciels, aux correctifs, à une base de connaissances, ainsi qu'à des fonctionnalités de recherche inédites et d'autres informations pratiques. Les clients peuvent créer un dossier à tout moment sur le site web du support à l'adresse portal.nutanix.com. Si vous n'avez pas de compte, veuillez vous enregistrer sur [portal.nutanix.com.](https://portal.nutanix.com/) En cas de problème avec la création de compte, veuillez envoyer un e-mail à [portal-accounts@nutanix.com](mailto:mailto:portal-accounts%40nutanix.com?subject=). Si vous avez besoin d'une assistance d'urgence, veuillez nous contacter en utilisant le numéro de téléphone de votre pays que vous trouverez à l'adresse [https://www.](https://www.nutanix.com/support-services/product-support/support-phone-numbers) [nutanix.com/support-services/product-support/support-phone-numbers/.](https://www.nutanix.com/support-services/product-support/support-phone-numbers)

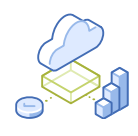

# 5. COMPARAISON DES PROGRAMMES DE SUPPORT PRODUIT

Support logiciel

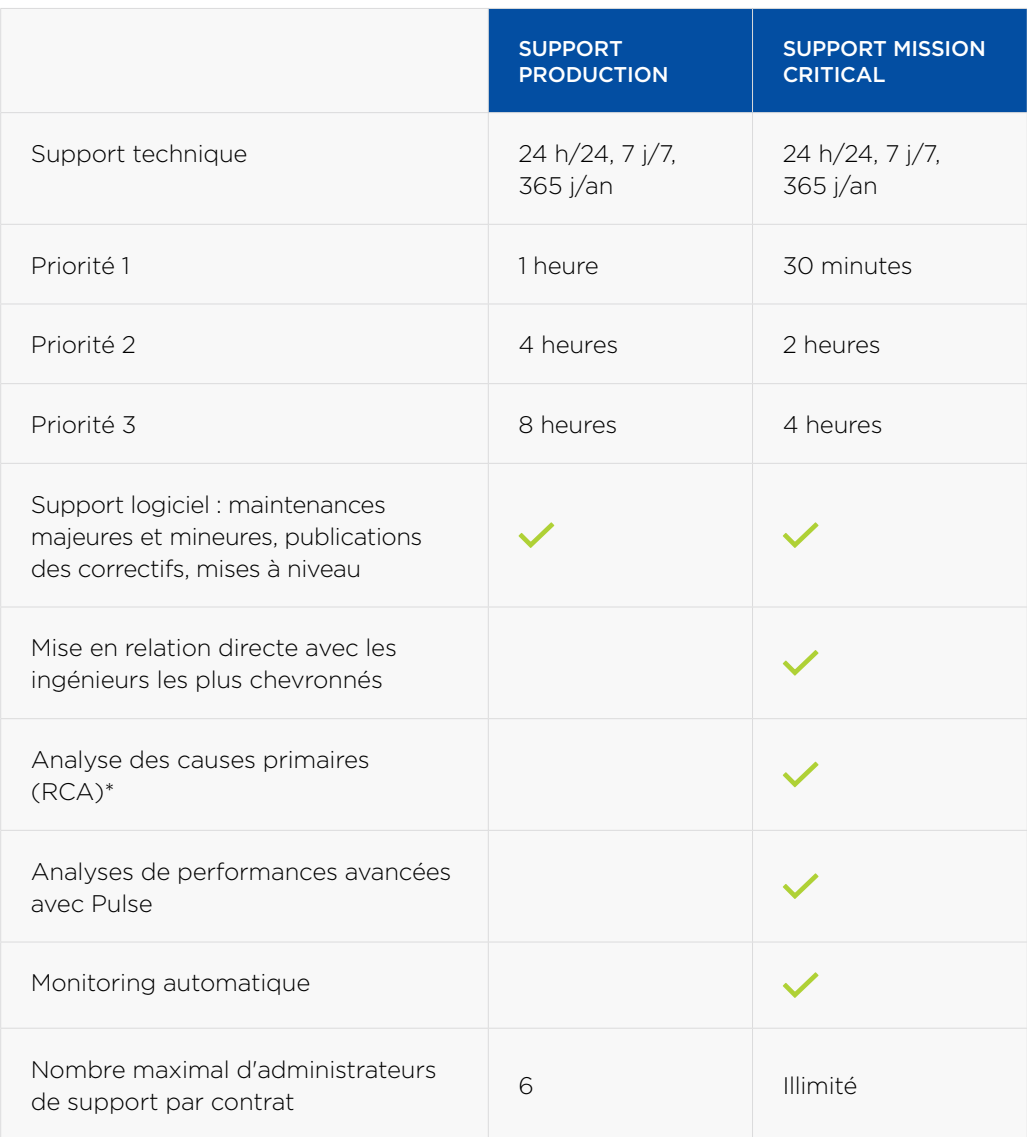

\* En cas d'incident affectant la disponibilité du système, et sur demande du client, nous fournirons une analyse des causes primaires (RCA) pour les demandes de support de niveau de priorité 1

#### Support pour les services cloud

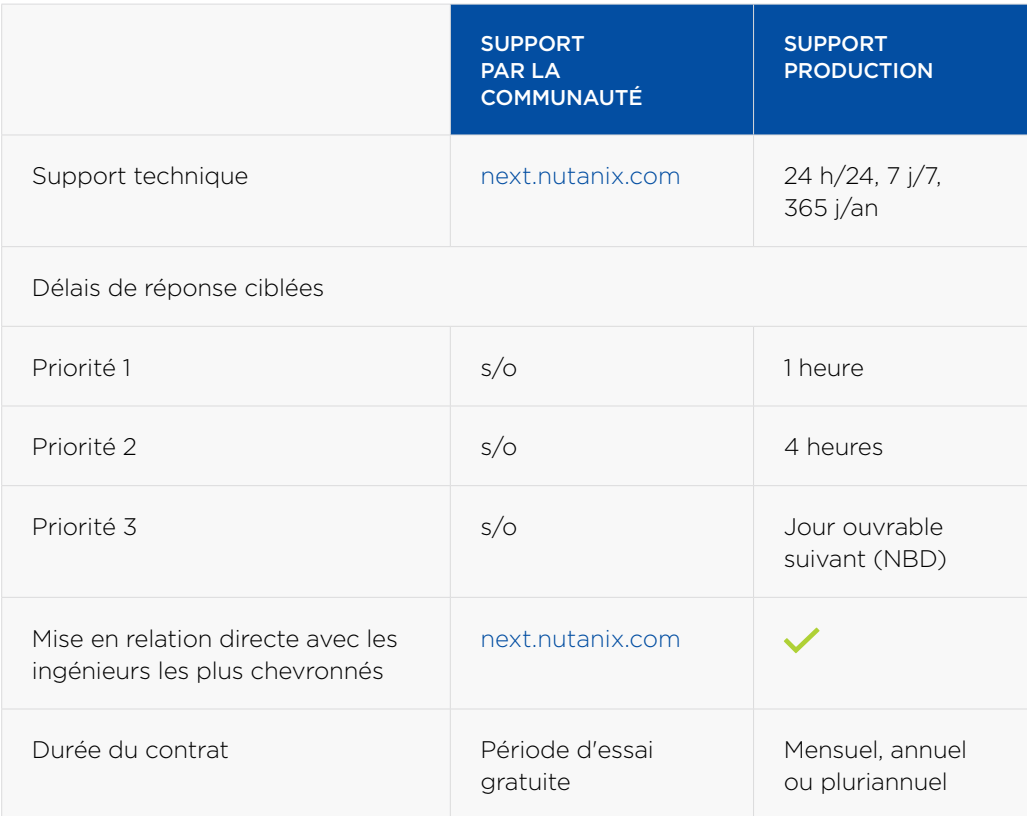

Lors de l'achat du logiciel Nutanix Enterprise Cloud OS, les clients ont le choix d'acheter également des appliances Nutanix NX ou de sélectionner une plateforme matérielle validée directement auprès de fournisseurs tiers.

#### SUPPORT MATÉRIEL POUR NUTANIX NX

|                                                                                       | <b>SUPPORT</b><br><b>PRODUCTION</b>       | <b>SUPPORT MISSION</b><br><b>CRITICAL</b>   |
|---------------------------------------------------------------------------------------|-------------------------------------------|---------------------------------------------|
| Remplacement de matériel : délai<br>d'arrivée des pièces sur site après<br>diagnostic | Jour ouvrable<br>suivant $(8 h - 17 h)^*$ | Remplacement<br>des pièces en<br>4 heures** |
| Service d'intervention sur site<br>pour le remplacement de pièces                     | Jour ouvrable<br>suivant (8 h - 17 h)***  |                                             |

<sup>\*</sup> La description complète de la livraison au jour ouvrable suivant (NBD) par région est disponible à l'adresse [https://www.nutanix.com/](https://www.nutanix.com/support-services/product-support/faqs/) [support-services/product-support/faqs/](https://www.nutanix.com/support-services/product-support/faqs/)

<sup>\*\*</sup> La garantie d'arrivée dans les 4 heures n'est pas disponible partout

<sup>\*\*</sup> Il est possible d'étendre les horaires d'intervention en se procurant cette fonctionnalité en tant qu'extension du support Produit.

Plus de détails : [https://www.nutanix.com/support-services/product-support/faqs/](https://www.nutanix.com/support-services/product-support/faqs)

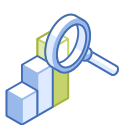

# 6. OFFRES DE SUPPORT SUPPLÉMENTAIRES

## 6.1 Support à l'administration fédérale des États-Unis

Des services de support spécialement conçus pour permettre aux agences fédérales américaines, à leurs fournisseurs de services, intégrateurs de systèmes et sous-traitants fédéraux de répondre aux exigences spécifiques du gouvernement américain. Pour plus de détails, veuillez consulter : [https://www.nutanix.com/content/dam/nutanix/resources/](https://www.nutanix.com/content/dam/nutanix/resources/support/federal-support-service.pdf) [support/federal-support-service.pdf](https://www.nutanix.com/content/dam/nutanix/resources/support/federal-support-service.pdf)

## 6.2 Ingénieur support désigné (DSE)

Le service d'ingénieur support désigné de Nutanix (DSE) est une offre de support à valeur ajoutée qui fournit un support personnalisé lorsque vous avez besoin d'un accès direct et prioritaire à un expert technique chevronné connaissant votre environnement informatique particulier. Le DSE est soutenu par une organisation de support primée qui a obtenu un Net Promoter Score (NPS) supérieur à 90 au cours des six dernières années. Le DSE est l'un des atouts les plus précieux à ajouter à votre solution de support. Il aide votre entreprise à :

- Minimiser l'impact des problèmes critiques lors de l'exécution de charges de travail stratégiques sur les technologies Nutanix
- Améliorer la disponibilité du système en fournissant des conseils basés sur les expériences vécues et en offrant une assistance proactive dans les mises à jour et mises à niveau logicielles
- Réduire les délais de résolution en s'intégrant à votre équipe opérationnelle

Votre DSE est un membre de notre organisation de support Nutanix primée, affecté spécifiquement au support de votre solution Nutanix. Votre DSE dispose d'une connaissance approfondie des produits Nutanix et agit comme une extension de votre équipe opérationnelle tout en offrant le support nécessaire à l'ensemble de la solution Nutanix - fonctionnalités, hyperviseurs, compute, stockage et réseau.

Pour plus de détails, veuillez consulter : [https://www.nutanix.com/content/dam/nutanix/](https://www.nutanix.com/content/dam/nutanix/resources/support/nutanix-designated-support-engineer-service.pdf) [resources/support/nutanix-designated-support-engineer-service.pdf](https://www.nutanix.com/content/dam/nutanix/resources/support/nutanix-designated-support-engineer-service.pdf) 

# 7. PROGRAMME POUR LES DISQUES DURS NON RETOURNABLES (NRDK)

L'option de support NRDK de Nutanix est disponible pour les clients qui ont besoin de conserver leurs disques durs défectueux (HDD ou SSD) devant être remplacés, ce afin de respecter les réglementations de conformité en matière de sécurité des données.

Le programme NRDK est une extension optionnelle pour les programmes de support existants. Le programme s'applique à tous les modèles existants des produits Nutanix. Il est de la responsabilité des clients de se débarrasser des disques durs remplacés conformément à leurs propres exigences de conformité en matière de sécurité des données et aux autres lois applicables.

#### Conditions de service :

- L'option NRDK est uniquement disponible à l'achat en combinaison avec l'un des programmes de support de Nutanix
- Le programme NRDK peut être acheté en tant qu'extension optionnelle d'une durée de 1 à 5 ans à l'un des programmes de support Nutanix et est disponible pour tous les modèles de produits Nutanix.
- L'option NRDK doit être achetée pour tous les disques (SSD, HDD, NVMe) dans le bloc configuré
- L'option NRDK doit être achetée au moment de l'acquisition de la ressource.
- L'option NRDK et la ressource doivent être achetés pour une durée identique.

Veuillez noter que les options NRDK et NRNODE sont indispensables pour les clients qui souhaitent rester possesseurs de leurs disques et nœuds.

### 7.1 Programme pour les nœuds non retournables (NRNODE)

Nutanix comprend parfaitement que lorsque des nœuds complets sont amenés à être remplacés, vous souhaitiez conserver votre nœud en interne conformément à vos réglementations de conformité spécifiques. À ce titre, nous offrons une option NRNODE Nutanix, qui élimine la nécessité pour les clients de retourner des nœuds complets.

Le programme NRNODE peut être ajouté à vos programmes de support actifs. Le programme s'applique à tous les modèles existants de produits Nutanix. La responsabilité de se débarrasser des nœuds remplacés (tous composants inclus) conformément à leurs propres exigences de conformité en matière de sécurité des données et aux autres lois applicables incombe au client.

#### Conditions de service :

- L'option NRNODE est uniquement disponible à l'achat en combinaison avec l'un des programmes de support de Nutanix
- Le programme NRNODE peut être acheté en tant que contrat d'une durée de 1 à 5 ans et est disponible pour tous les modèles de produits Nutanix
- NRNODE peut être acheté par nœud

Veuillez noter que les options NRDK et NRNODE seront indispensables pour les clients qui souhaitent rester possesseurs de leurs disques et nœuds.

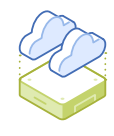

# 8. COMPRENDRE LES NIVEAUX DE PRIORITÉ DES DOSSIERS

Tous les problèmes signalés à Nutanix se voient attribuer un niveau de priorité. La priorité établira un niveau de réponse initial ciblé. Les clients peuvent s'attendre à recevoir une première analyse du problème de la part de Nutanix dans le délai indiqué. Ces niveaux de réponse ciblés ne garantissent pas que la demande sera traitée dans le délai indiqué.

## 8.1 Définitions des niveaux de priorité et réponse initiale ciblée

Nutanix utilisera les critères suivants pour évaluer les problèmes et fournir une réponse initiale en temps voulu en fonction de leur niveau de priorité :

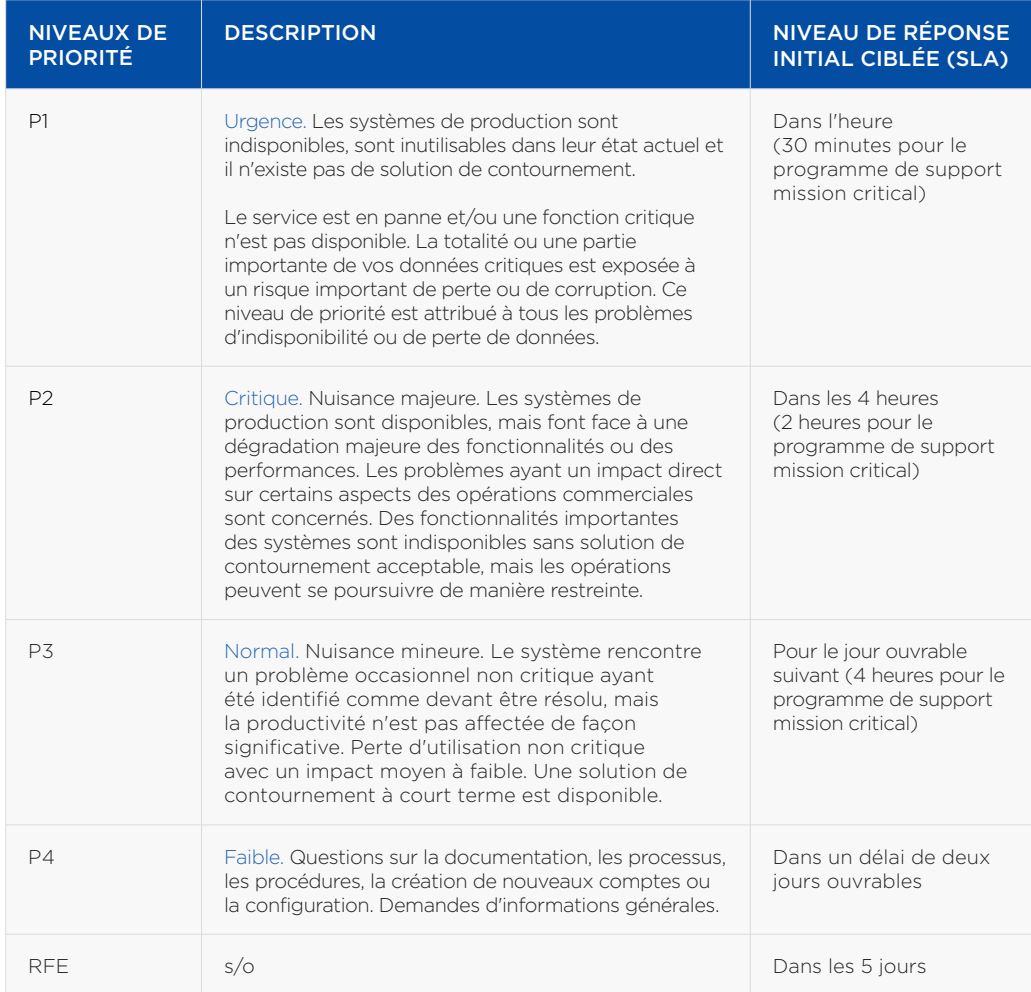

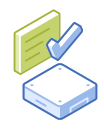

# 9. LES BONNES PRATIQUES D'UNE RELATION SUPPORT EFFICACE

En se basant sur notre expérience pour le support d'infrastructures convergées, nous souhaitons partager avec vous quelques recommandations et bonnes pratiques pour garantir une relation support efficace.

Maintenez votre profil à jour : Nous vous encourageons à créer et à garder les données de votre profil à jour sur le portail client. Cela contribue à accélérer le traitement de votre dossier et nous permet de répondre à vos requêtes rapidement et efficacement.

Formez vos administrateurs : Nous avons constaté que les clients qui investissent dans les formations Nutanix destinés à leurs administrateurs et personnel informatique sont bien plus efficaces pour identifier les symptômes des problèmes et pour collaborer avec nous en vue de leur résolution. Le retour de cet investissement est quasi immédiat si l'on considère le coût de la formation par rapport au coût que représente un temps d'arrêt. Nutanix nu.school propose de nombreux parcours d'apprentissage, à commencer par la certification de Platform Professional. Pour plus d'informations, nous vous invitons à prendre contact avec le service de formation et de certification de Nutanix sur <https://www.nutanix.com/support-services/training-certification/>

Planifiez à l'avance : Avant de déployer nos produits, il vous faudra consulter les notes de mises à jour Nutanix et la documentation technique relative à votre environnement. Ces documents sont disponibles sur le portail client de Nutanix. Nous vous recommandons également de définir minutieusement les plans de votre projet et de prévoir un délai de test adéquat et un plan de « crise » pour vous assurer que vos administrateurs sachent comment contacter les fournisseurs impliqués.

Affectez des ressources appropriées : Il est impératif que les personnes affectées au déploiement Nutanix soient expérimentés en matière d'installation, de prise en main et de maintenance du matériel. De nombreux problèmes d'installation sont en fait liés à des composants et logiciels de tierce partie.

Utilisez l'auto-assistance : Les entreprises peuvent profiter des outils d'auto-assistance Nutanix mis à disposition sur le portail Nutanix. Vous pouvez y trouver de la documentation technique, des solutions de la base de connaissances, discuter des problèmes rencontrés avec d'autres administrateurs dans notre forum de discussion, et consulter nos livres blancs, notes techniques et guides de compatibilité.

Activation des alertes et accès au tunnel distant : Dans la mesure autorisée par les politiques de sécurité de votre entreprise, nous vous encourageons à utiliser la fonctionnalité de Pulse and Alerts (alertes par e-mail), qui, lorsqu'elle est activée, envoie toutes les alertes au système central de gestion des dossiers, ce qui permet à l'équipe du support de répondre de manière proactive au problème remonté. Le tunnel distant, lorsqu'il est activé, permet à l'équipe du support de se connecter à distance via un tunnel SSH sécurisé afin de diagnostiquer proactivement le système d'exploitation Acropolis (AOS) et de résoudre toutes les alertes ayant été déclenchées à partir de Pulse, d'alertes ou par le client. Vous pouvez découvrir les avantages de Pulse en consultant le document du lien suivant<http://go.nutanix.com/rs/nutanix/images/pulse-datasheet.pdf>

Fournissez des informations complètes et précises : Comme pour tout processus de dépannage, la résolution rapide et efficace du problème dépend de la précision des informations fournies. En cas de pannes, blocages ou soucis de latence, le SRE vous demandera toujours différents logs pour corréler les opérations, et parvenir à déterminer la cause primaire. Nous vous remercions donc de fournir les données nécessaires sans délai, pour nous permettre d'avancer.

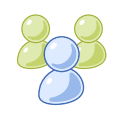

# 10. RÔLES ET RESPONSABILITÉS DE L'ÉQUIPE NUTANIX

Au sein de son organisation de support, Nutanix a défini plusieurs rôles. Il est très important que vous compreniez à quel groupe vous vous adressez et quelles sont ses responsabilités pour faciliter la résolution des problèmes.

Systems Reliability Engineer (SRE) : Vos dossiers de support sont affectés à un SRE, qui sera votre interlocuteur principal pour bénéficier d'une assistance technique et de conseils. Ses responsabilités incluent :

- Répondre aux demandes d'assistance par téléphone et par e-mail
- Recréer les environnements techniques des clients
- Rechercher, identifier et résoudre les problèmes techniques liés aux produits
- Travailler avec des équipes interfonctionnelles au sein de Nutanix pour résoudre les problèmes
- Documenter minutieusement les dossiers traités et développer des solutions pour la base de connaissances

Customer Service Advocates (CSA) : Les responsabilités du CSA incluent :

- Fournir l'assistance relative aux licences et au portail pour les produits Nutanix
- Veiller à ce que nous enregistrions avec précision votre problème (non technique) dans notre système de suivi des appels
- Définir les attentes appropriées en termes de délais de réponse initiale en fonction de votre contrat de support
- Travailler avec des équipes interfonctionnelles au sein de Nutanix pour résoudre les problèmes
- Mettre à jour les profils clients et les dossiers de support avec toutes les informations pertinentes

Field Engineers (FE)– Les envois de pièces et les interventions de FE requièrent de la part du personnel du client sur site qu'il signe la réception des pièces et octroie l'accès au FE à son arrivée. Tout est fait pour garantir que le FE soit présent sur site dans l'heure suivant la livraison de la pièce de remplacement. La mission du FE lors de son intervention sur le site du client consiste à :

- Se présenter à la personne-ressource sur place, vérifier que la pièce reçue est la bonne et accéder à l'équipement.
- Appeler le SRE Nutanix avant d'effectuer la réparation/le remplacement du matériel. Le FE n'effectue pas de dépannage matériel ou logiciel et s'appuie sur le SRE Nutanix en matière d'expertise logicielle et pour préparer l'environnement au remplacement du matériel.
- Confirmer auprès du SRE Nutanix que le matériel a été réparé et que la restauration du système a été initiée.
- Préparer la pièce défectueuse pour expédition et la remettre au client ou à la ressource sur site pour effectuer le retour par courrier. La FE n'emporte pas la pièce hors du site ; le client est responsable du retour de la pièce par courrier.
- Validation de l'intervention par le client.

Development Engineering : Cette équipe est responsable du développement de nouvelles versions, avec de nouvelles fonctionnalités, ainsi que du maintien des lignes de code sur le marché, y compris les corrections de bugs, la maintenance et les publications de correctifs

Product Management : Cette équipe est chargée de solliciter les avis des clients et d'examiner les tendances du secteur afin de définir de nouvelles fonctionnalités pour les nouvelles versions. La feuille de route du produit peut être partagée à la demande des clients.

Support Managers : Membres de l'équipe de managers du support au sein des centres régionaux de support Nutanix agissant en tant que responsable des incidents critiques et coordonnant les escalations de dossiers lorsque nécessaire.

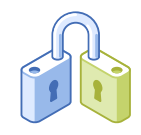

# 11. CYCLE DE VIE DES DOSSIERS DE SUPPORT

Tous les dossiers de support, qu'ils soient créés via le Web ou par téléphone, passent par un cycle de vie bien déterminé. Les étapes du cycle de vie des dossiers consistent à :

- 1. Créer votre profil à partir du numéro de série du produit concerné
- 2. Recueillir les informations permettant de faciliter la résolution du problème
- 3. Créer un dossier de support
- 4. Traiter le problème avec le SRE, en collaboration avec d'autres services de l'organisation Nutanix
- 5. Planifier un dossier de support
- 6. Escalader un dossier de support
- 7. Résoudre et clôturer un dossier de support

### 11.1 Créer votre profil

Si vous contactez le support Nutanix pour la première fois, il vous faut créer un profil personnel sur notre portail client. Pour ce faire, veuillez vous rendre sur le portail client de Nutanix à l'adresse [www.portal.nutanix.com](https://portal.nutanix.com) et cliquez sur « S'inscrire maintenant ».

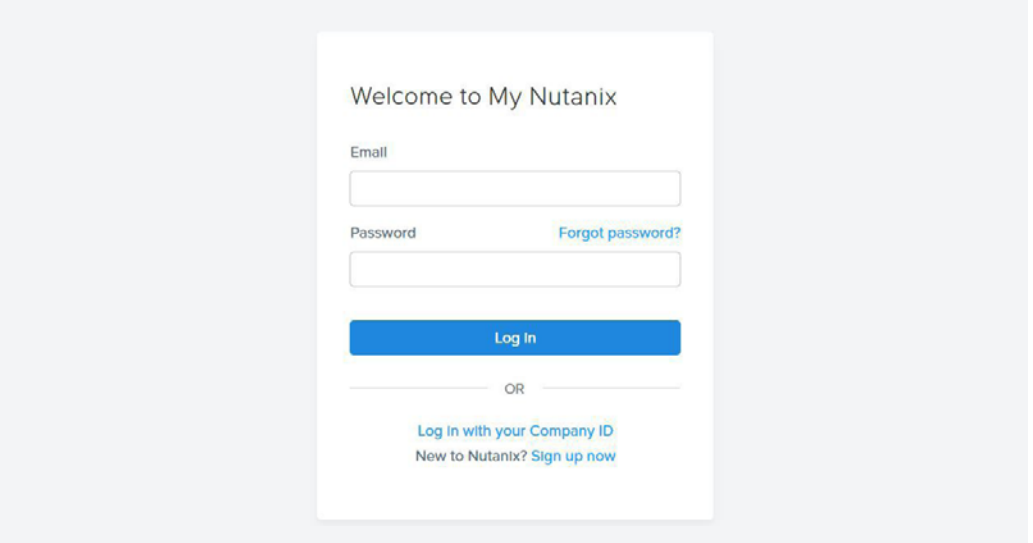

Cela vous amènera à la page suivante, sur laquelle vous pouvez vous inscrire et créer un compte [my.nutanix.com](https://my.nutanix.com). Ce compte est votre passerelle vers divers outils en ligne fournis par Nutanix.

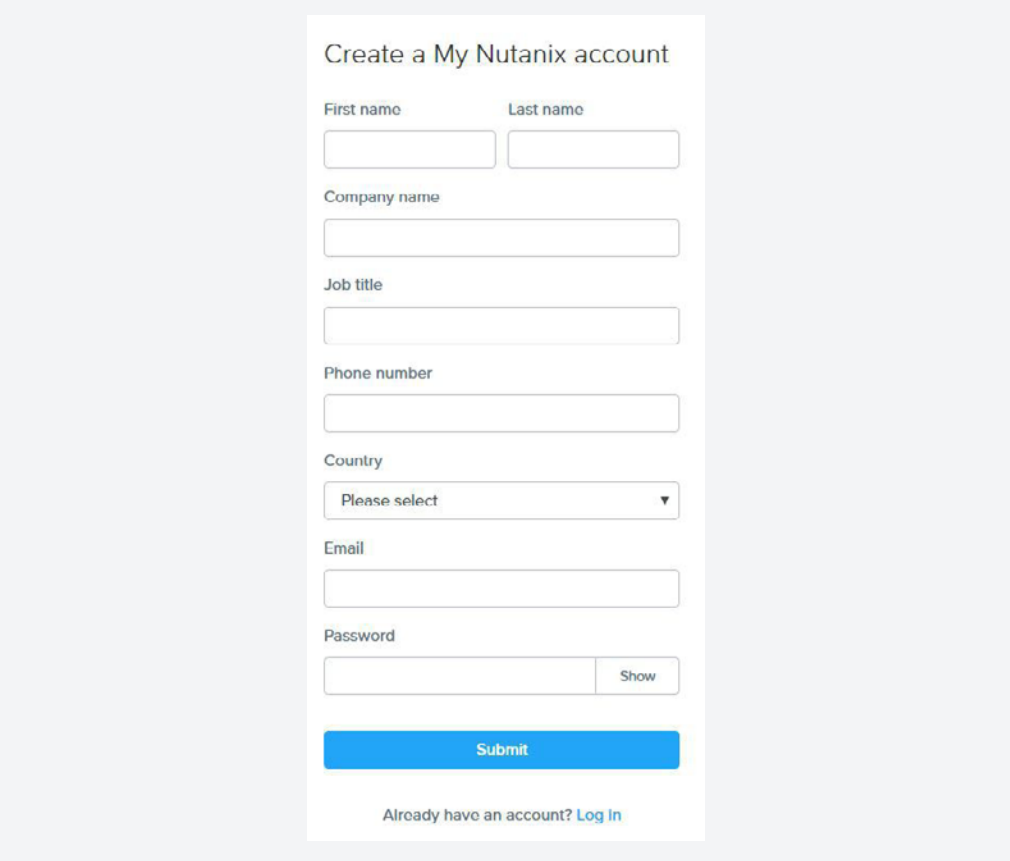

Si vous rencontrez des problèmes pour créer votre compte ou votre profil, veuillez envoyer un e-mail à [portal-accounts@nutanix.com.](mailto:mailto:portal-accounts%40nutanix.com?subject=) Une liste des propriétés web disponibles s'affichera alors sur votre nouveau profil. Sélectionnez le bouton « Activer » du « Portail du support » pour finaliser l'activation de l'utilisateur sur le « Portail du support ».

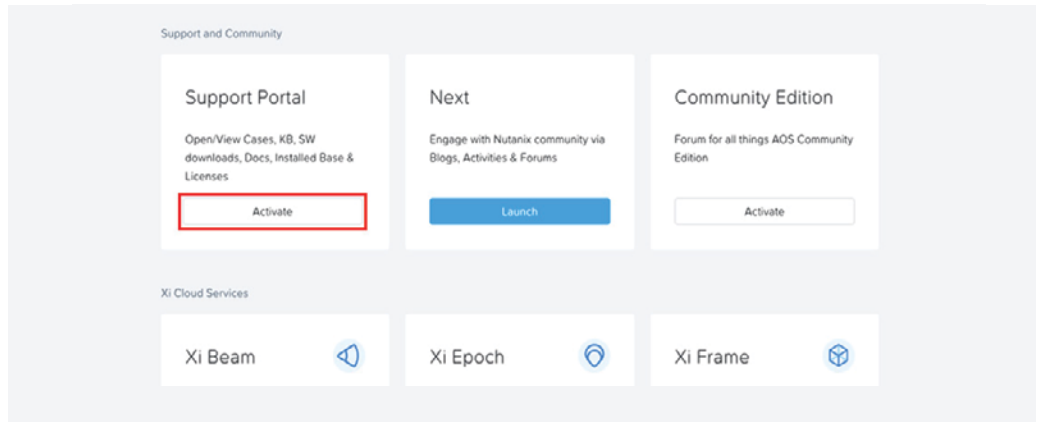

Un « numéro de série », un « numéro d'enregistrement S/W » ou un « numéro d'abonnement » valide est nécessaire pour clôturer le processus d'activation.

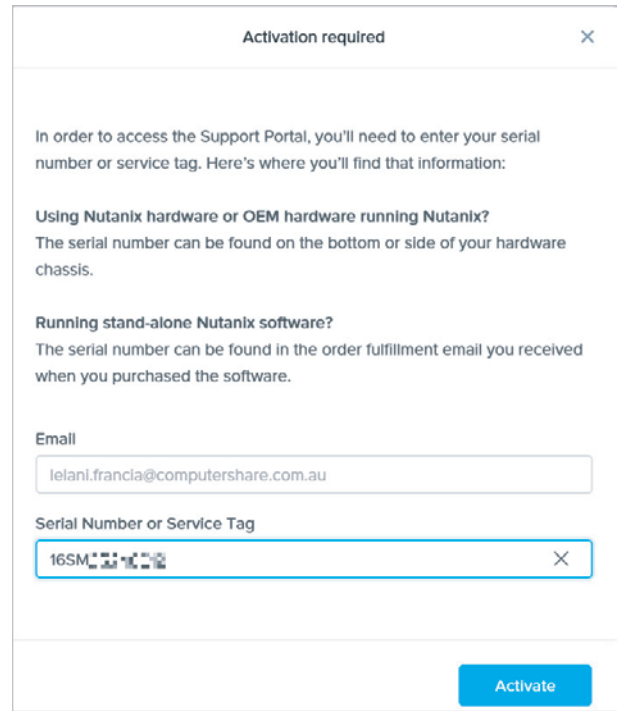

Une fois connecté, vous serez redirigé vers la page principale. Sur cette page, rendezvous dans l'onglet Ressources > Blocs et/ou Ressources > Clusters à partir du menu de navigation et modifiez l'emplacement d'installation ainsi que les informations de contact pour les actualiser. Cela permet au SRE Nutanix qui est en charge de votre dossier de comprendre votre environnement dès le moment où il vous contacte, et à vous, de vous assurer que les pièces détachées sont envoyées à la bonne adresse.

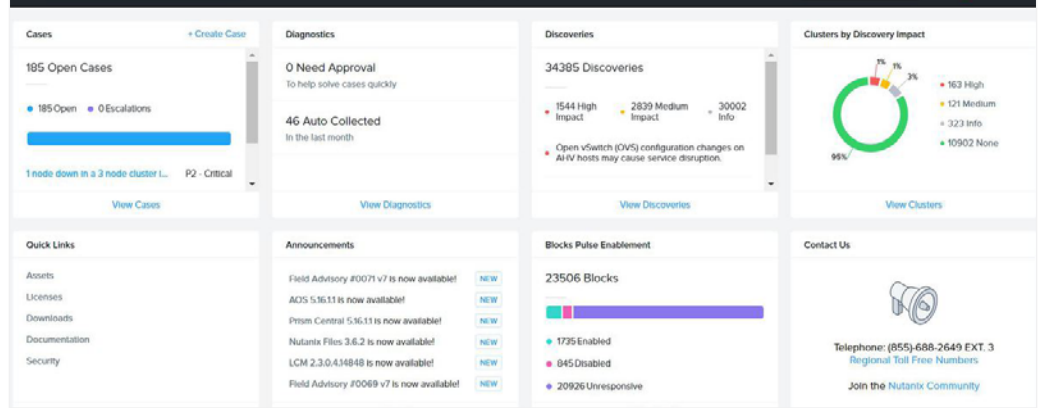

## 11.2 Recueillir des informations pour diagnostiquer votre problème

La majorité des problèmes nécessitant un diagnostic requièrent les informations suivantes pour identifier la panne :

- Numéro de série, numéro d'enregistrement S/W ou numéro d'abonnement
- L'ID du cluster
- Les versions logicielles de tous les logiciels concernés (système d'exploitation et hyperviseur Nutanix)
- Le moment où le système est devenu indisponible
- Si le problème peut être reproduit
- Les mesures prises jusqu'à présent pour y remédier
- Les résultats du Nutanix Cluster Check (NCC)
- Les caractéristiques des charges de travail Les applications en cours d'exécution et le nombre de VM par bloc

Veuillez communiquer ces données lorsque vous créez un dossier via le bouton

« Sélectionner les fichiers » à la page suivante, ou en les téléchargeant sur le serveur FTP.

### 11.3 Créer un dossier de support

Lors de l'ouverture d'un dossier via le site Internet, les champs à remplir sont assez explicites. Les champs « Priority » et « Issue » font apparaître des menus déroulants. Les champs « Subject » et « Problem Description » définissent le problème. Veuillez décrire le problème avec autant de détails que possible. Cela nous permet de déterminer s'il existe déjà un document dans notre base de données qui peut vous aider sans attendre, et, dans le cas contraire, cela permet au SRE de réaliser de premières recherches avant de prendre contact avec vous.

Veuillez utiliser le champ « Priority » en vous référant aux définitions indiquées précédemment, afin que nous puissions vous garantir une réponse rapide et vous détailler l'impact du problème.

#### Par téléphone

Il est également possible de créer un dossier par téléphone. Le numéro international général du support Nutanix est : +1-855-NUTANIX, puis taper 3.

D'autres numéros régionaux gratuits sont régulièrement ajoutés sur la page web du support Nutanix, et sont consultables à l'adresse :<http://www.nutanix.com/support>

Si un SRE est disponible lors de votre appel, celui-ci sera traité directement par eux. En cas de saturation du service, l'appel sera transféré à notre équipe du service client qui se chargera d'enregistrer le dossier en votre nom. Pour ce faire, ils auront besoin des informations suivantes :

- Le nom de votre entreprise
- Votre nom complet
- Votre numéro de téléphone
- Votre adresse e-mail
- Si le problème a un impact sur le service (priorité 1)
- Objet du dossier : <Une brève description du problème/symptôme>
- Description du dossier : <Une description détaillée du problème>

#### Via le portail de support

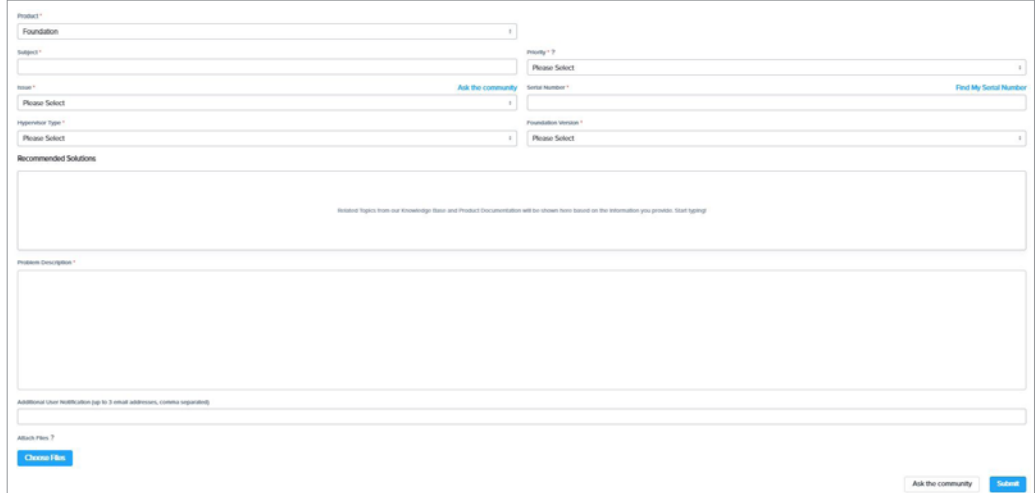

### 11.4 Traiter le problème

Un SRE est affecté à votre dossier et est chargé de traiter le problème jusqu'à ce que nous convenions mutuellement qu'il peut être clôturé. Tout au long du processus de résolution, le SRE vous contactera par e-mail et/ou téléphone, selon le cas. Il est de votre responsabilité de disposer du personnel et des ressources nécessaires pour collaborer avec le SRE durant les heures d'intervention définies dans votre contrat de support. Nous vous informerons si nous devons réaffecter votre dossier vers un autre SRE pour des raisons de compétences spécifiques ou de compatibilité de fuseaux horaires.

Le SRE travaille avec vous pour tenter de résoudre le problème, en prenant toutes les mesures nécessaires, tout d'abord pour faire un diagnostic complet du problème, puis pour trouver une solution. Ce processus peut impliquer de :

- Vous demander des informations supplémentaires
- Vous demander d'installer des logiciels et/ou correctifs spécifiques
- Récupérer des données de débogage spécifiques à partir de votre machine
- Tenter de reproduire le problème sur nos machines de test
- Vérifier les bugs logiciels à l'aide de notre service d'ingénieurs
- Vous demander d'implémenter et de tester des suggestions visant à éviter le problème
- Vous demander d'impliquer votre personnel dans le processus de dépannage
- Collaborer ensemble afin d'impliquer les fournisseurs de logiciels ou de matériel tiers (si nous suspectons leur produit d'être à l'origine du problème).
- Vous pouvez consulter l'état de votre dossier et l'annoter via le portail client.

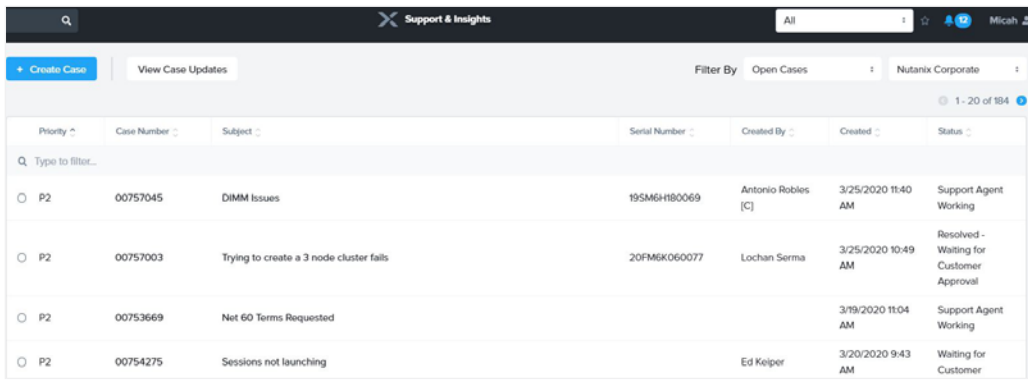

### 11.5 Planifier un dossier de support

Pour demander une assistance au moment le plus opportun, les clients peuvent définir un moment auquel le support Nutanix pourra les contacter afin d'intervenir sur le dossier. Que ce soit au moment de la création du dossier ou à tout moment durant le cycle de vie du dossier de support, les clients peuvent créer, consulter, modifier ou supprimer une demande d'intervention, dans le respect des limitations suivantes :

- Il s'agit de contrats de niveau « Production » ou supérieur.
- Le niveau de priorité du dossier est P3 ou inférieur.
- La date et l'heure choisies pour l'intervention doivent se situer dans les 7 jours qui suivent.
- La date et l'heure choisies ne doivent pas se situer pendant :
	- a. Le week-end, à savoir de vendredi 15 h 00 (heure locale) à lundi 9 h 00 (heure locale).
	- b. Les jours fériés

Pour planifier un rendez-vous avec le support au sujet d'un dossier, il vous suffit de vous rendre sur le portail du support et de sélectionner > Modifier, puis de sélectionner « Programmer un horaire ». Choisissez la date souhaitée et votre fuseau horaire local pour planifier la prise en charge de votre dossier.

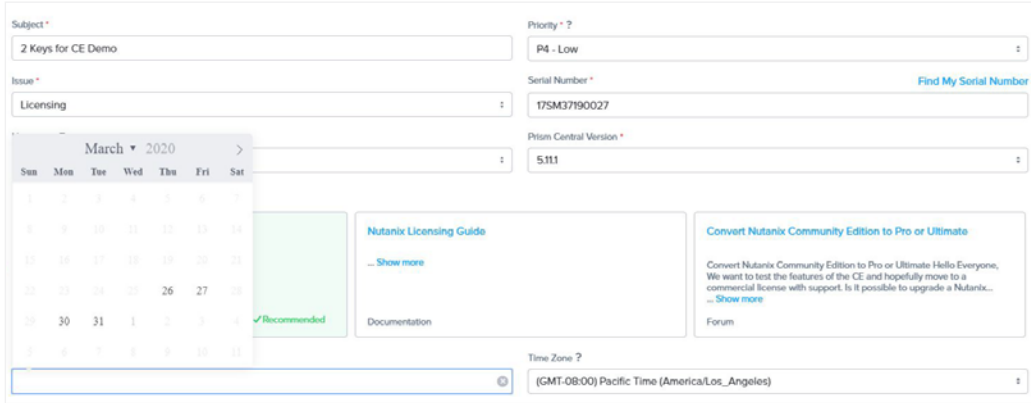

Dès qu'un horaire d'intervention est planifié pour un dossier, par le client ou par le support Nutanix, un e-mail est envoyé au contact fourni dans le dossier de support. Vous trouverez ci-dessous un exemple d'e-mail de notification :

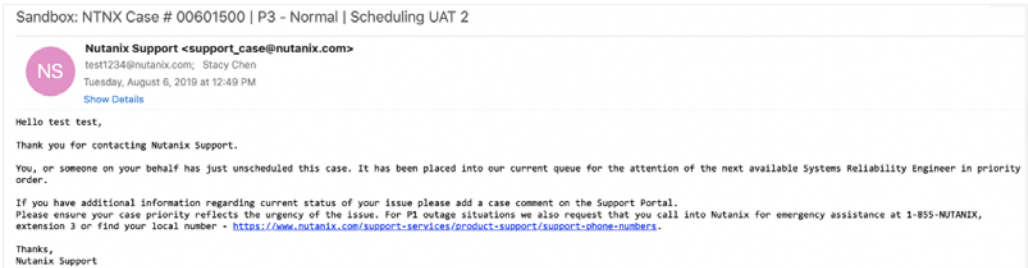

### 11.6 Escalader un dossier de support

Vous pouvez escalader un dossier à tout moment via le portail de support en sélectionnant votre dossier et en cliquant sur « Escalate ». Vous pouvez également contacter votre SRE ou demander à parler à l'un des managers du support de votre région. Les escalations ont lieu lorsque vos attentes quant à la résolution d'un problème ne sont pas en phase avec le plan d'action et les délais du processus de résolution ordinaire.

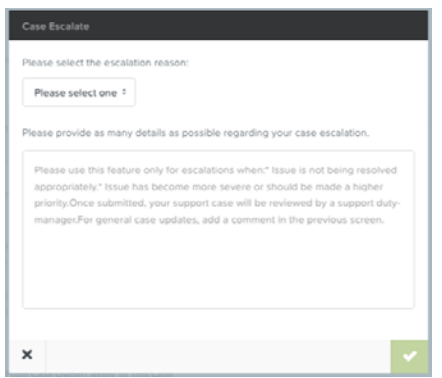

Dans tous les cas, le problème est remonté à l'équipe de management du support global. Le manager qui prend en charge l'escalation assure qu'un plan d'action est élaboré en sollicitant les ressources nécessaires parmi les membres du support technique, de l'ingénierie, de l'assurance qualité et de la gestion des produits pour résoudre le problème.

Ce plan d'action est ensuite partagé avec vous, les dates des suivis et les objectifs intermédiaires sont déterminés, et les critères de clôture de l'escalation sont définies. Des mises à jour sont fournies sur l'état d'avancement selon ce qui a été convenu, jusqu'à la résolution du problème.

#### 11.7 Clôturer un dossier de support

Un dossier est clôturé lorsque vous confirmez qu'une résolution a été trouvée ou si nous n'avons plus de nouvelles de votre part dans les deux semaines suivant une demande d'informations, après plusieurs tentatives de prise de contact effectuées durant cette période. Un dossier peut également être clôturé sans résolution finale, sous réserve de votre accord.

#### Enquêtes de satisfaction

Après la clôture d'un dossier de support, vous serez invité par e-mail à répondre à une brève enquête concernant votre expérience. Votre avis est un moyen précieux de mesurer l'aptitude de l'équipe du service technique global de Nutanix à répondre à vos attentes. Les enquêtes de satisfaction vous donnent l'opportunité de nous fournir des informations précieuses qui permettront d'améliorer nos interactions avec vous, et de nous faire des suggestions d'amélioration de nos produits.

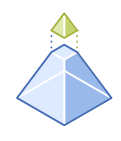

# 12. POLITIQUE DE FIN DE VIE (EOL) DES LOGICIELS, MATRICE DE GESTION DES VERSIONS ET DE COMPATIBILITÉ NUTANIX

Nous nous engageons à fournir à nos clients des produits de haute qualité avec un support efficace. L'évolution rapide des technologies incitent à introduire de nouveaux produits et intégrations, pour remplacer les anciens. Face à ce constat, nous avons établi une politique de fin de vie (EOL) afin que nos clients et partenaires connaissent nos cycles de lancement et de support des produits et leur relation avec la compatibilité des plateformes matérielles de notre liste de compatibilité matérielle. Cette politique de fin de vie ne concerne que les clients disposant d'un contrat de support actif et valide (« Support »)<https://www.nutanix.com/support-services/product-support/policies>

### 12.1 Politique de support étendu

Le support étendu est un produit exceptionnel qui prolonge la durée du support standard d'un maximum de 5 ans à 7 ans lorsque la durée rentre dans l'EOL de la plateforme matérielle. En achetant le support étendu de Nutanix, le client bénéficiera d'un ensemble de services additionnels décrits dans le guide de support standard. Pendant la période du support étendu (années 6 et 7 du support), Nutanix n'a aucune obligation de fournir d'autres mises à jour sur la version du logiciel utilisée.

La version du produit logiciel de Nutanix (AOS) et la feuille de route des maintenances définissent le support étendu avec des tests sur les plateformes OEM guidés par le lancement de la plateforme. Le fait qu'un fournisseur OEM étende son support matériel au-delà de l'EOL n'implique pas que Nutanix prolonge automatiquement les tests des produits logiciels exécutés sur les plateformes OEM au-delà de l'EOL.

### 12.2 Politique relative aux matériels et logiciels tiers

Nutanix a mis en vigueur la politique suivante concernant l'utilisation de composants tiers au sein de ses appareils :

a. Si un client utilise un composant tiers dans un appareil Nutanix et qu'un problème est imputé à l'utilisation de ce composant tiers, alors les services de support et de garantie peuvent se voir refusés, ce à la discrétion de Nutanix.

- b. S'il est déterminé que le défaut du produit n'est pas lié à l'utilisation de composants tiers, Nutanix continuera à fournir son support au client conformément à nos politiques de support standard.
- c. Aucun support matériel RMA ne sera fourni sur des composants tiers. Si le matériel est remplacé et qu'il est déterminé que la défaillance a été causée par l'installation d'un composant tiers, Nutanix se réserve le droit d'appliquer des frais supplémentaires raisonnables pour le temps et le matériel nécessaires à la fourniture du service.

#### 12.3 Politique d'autorisation des retours de matériel

Pour recevoir des pièces de rechange en cas de matériel défectueux, il est nécessaire de contacter le support Nutanix. Les produits et composants de remplacement sont expédiés aux clients et aux revendeurs à valeur ajoutée (VAR) sur base des instructions d'expédition communiquées par le personnel du support Nutanix. Toutes les pièces de rechange sont fournies par les centres de distribution. Les produits et composants Nutanix qui sont couverts par les conditions générales relatives aux garanties limitées de Nutanix (« produits couverts ») et retournés à Nutanix doivent recevoir une préautorisation de Nutanix avec un numéro RMA indiqué à l'extérieur du colis, et être envoyé prépayé, assuré et emballé de manière appropriée pour une expédition sécurisée. Seuls les colis comportant un numéro RMA sur l'extérieur de l'emballage et/ou sur des bordereaux d'expédition et des documents de transport seront acceptés par le service de réception de Nutanix ou, le cas échéant, son partenaire de réparation désigné. Tous les autres colis seront refusés.

Support pour les utilisateurs finaux : Une fois que l'équipe de support Nutanix a déterminé la nécessité d'une pièce de rechange, celle-ci sera expédiée. L'utilisateur final recevra un numéro d'envoi servant également de numéro RMA. Nutanix sera responsable de tous les frais de transport afférents aux produits ou composants couverts, à condition que le client recoure au transporteur désigné par Nutanix.

Support pour les VAR : Lorsqu'un VAR détermine qu'il y a lieu de remplacer une pièce défectueuse sur le site de l'un de ses clients, il fournit une pièce de rechange de son stock de pièces détachées, si elle est disponible. Ensuite, le VAR contacte le support Nutanix et demande une pièce de remplacement. Avant de recevoir le produit défectueux, Nutanix enverra un produit ou composant de remplacement au VAR. Le VAR recevra alors un numéro d'envoi servant également de numéro RMA. Le VAR sera chargé de retourner le produit défectueux dans les dix (10) jours ouvrables et prendra à sa charge tous les frais de transport afférents aux produits couverts.

Non-conformité : Les pièces non reçues par Nutanix, ou par son partenaire de réparation désigné, dans les quinze (15) jours calendaires suivant l'expédition seront facturées au groupe approprié (l'utilisateur final ou le VAR) au prix effectif appliqué par Nutanix.

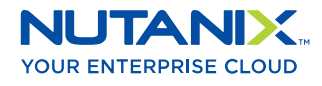

[contact-france@nutanix.com](mailto:contact-france%40nutanix.com?subject=) [www.nutanix.fr](http://www.nutanix.fr) **W** [@NutanixFrance](https://twitter.com/NutanixFrance)

Nutanix rend l'infrastructure invisible, ce qui permet aux équipes IT de se concentrer sur les applications et services essentiels à leur activité. La plateforme de cloud d'entreprise Nutanix s'appuie sur une ingénierie web-scale pour faire converger nativement le compute, la virtualisation et le stockage vers une solution résiliente, définie par logiciel, et dotée d'une intelligence artificielle riche. Il en résulte des performances prévisibles, une consommation d'infrastructure sur le modèle du cloud, une sécurité robuste et une mobilité transparente des applications pour un large éventail d'applications d'entreprise. En savoir plus sur [www.nutanix.fr](http://www.nutanix.fr) ou suivez-nous sur [Twitter @NutanixFrance](https://twitter.com/NutanixFrance).